# Images

#### Displaying, Storing, and Encoding

# Digital Displays

- When we look at digital displays, we see something like this.
- However, if we were to look very closely, we could see the pixels that make up the display

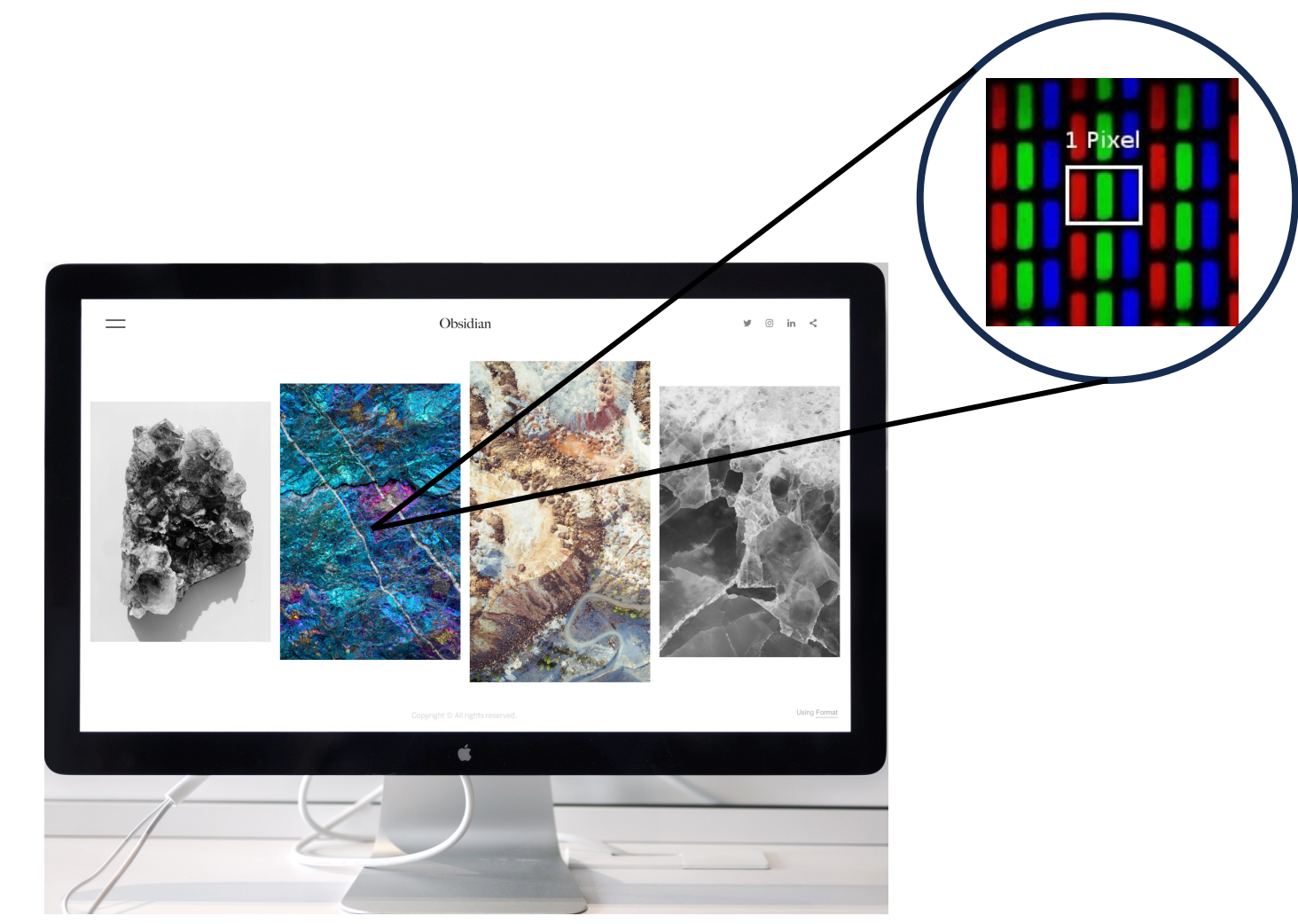

#### What's a Pixel?

- Short for Picture Element
- Tiny dots that make up your computer screens
	- $1080P = 1920 \times 1080 = 2,073,600$  pixels!
- Basically imperceptible
- All the dots together make up the images you see!

How?

- The RGB Color Model
- Pixels are made up of combinations of red, green, and blue light
- Each color is represented by a number to determine that color's intensity

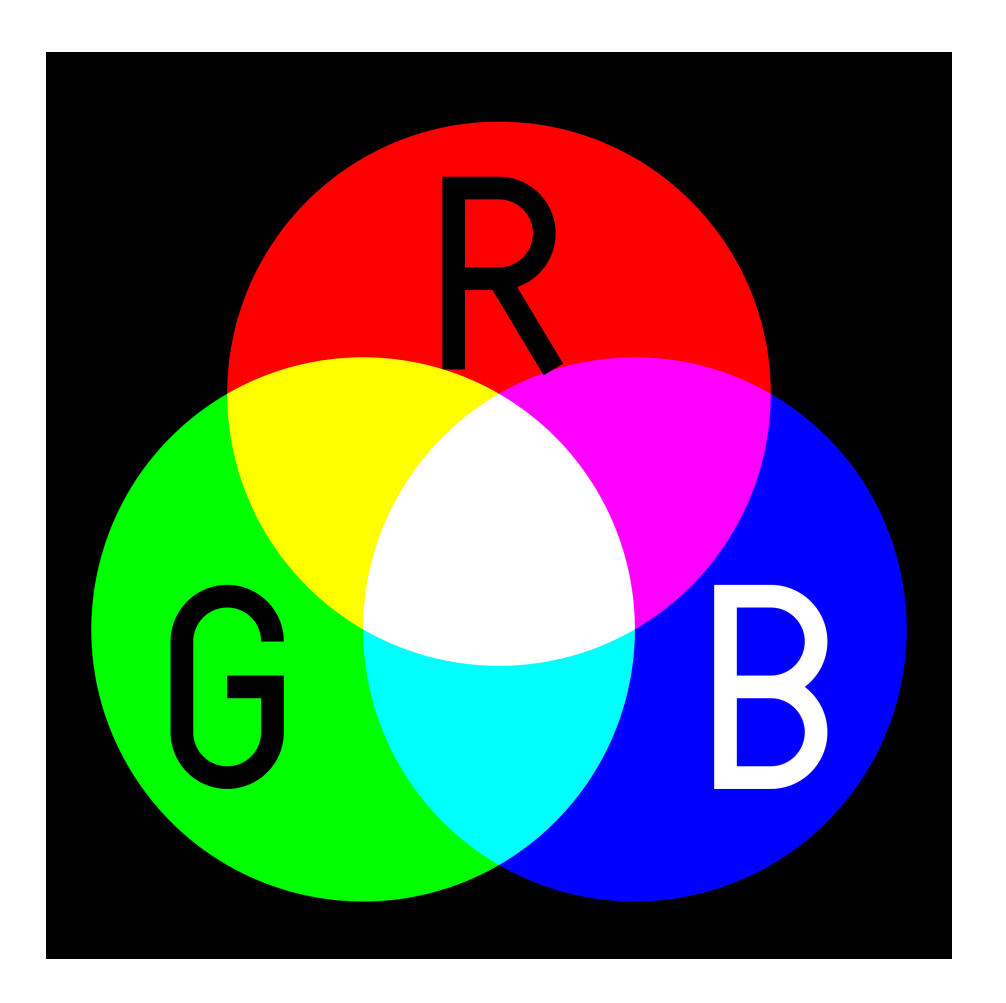

#### Rasterization

• Displaying content on computer screens relies on of things from the real world

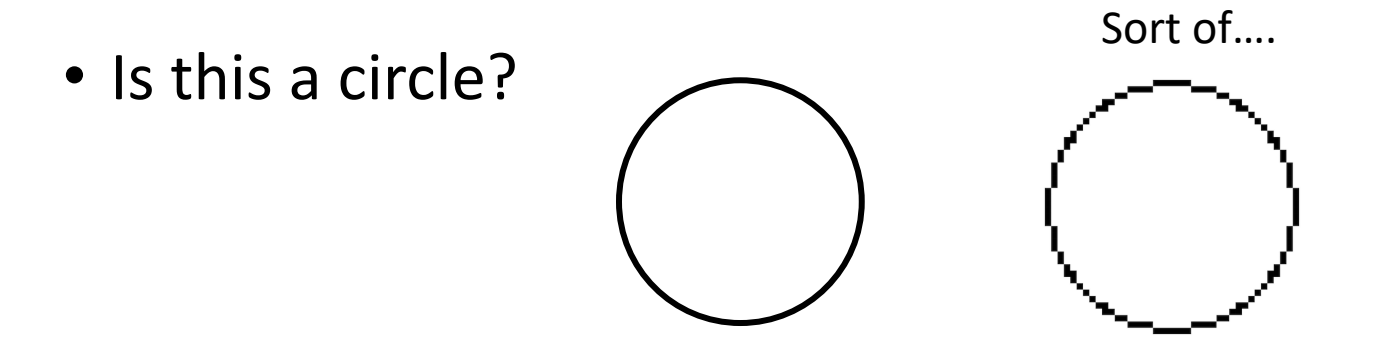

- It looks like a circle, because the pixels are so sma that we see a perfectly round image
- Our eyes and visual perception system aren't perf into seeing things
- Web Demonstration

# Raster (Pixel based) Image Types

- BMP (Bitmap)
	- Lossless
	- Uncompressed
	- Can support up to 64-bits with 24-bit being common
- Gif (Graphic Interchange Format)
	- Lossless
	- Color palette limited to 256 colors per pixel (8-bits)
	- Supports Transparency and Animation Frames
- JPEG (Joint Photographic Experts Group)
	- Lossy Compression
	- Data is lost in compression (original can't be recovered)
	- Color palette can show over 16 million colors per pixel (24-bits)
- PNG (Portable Network Graphics)
	- Lossless Compression
	- Data is not lost in compression (original can be recovered)
	- Can support 48-bits per pixel
	- Supports Transparency

## Vector Graphics

- Vector graphics scale to any size without quality loss
- Defined by rendering instructions and mathematition than pixel data
	- SVG Files (Scalable Vector Graphics)
	- Representation format is usually XML (eXtensible Mark
- Written using a vector graphics image editing prographics image or coded/defined manually (**example**)
- Need to be translated or "rasterized" to pixel data screen

#### Storing Raster Images

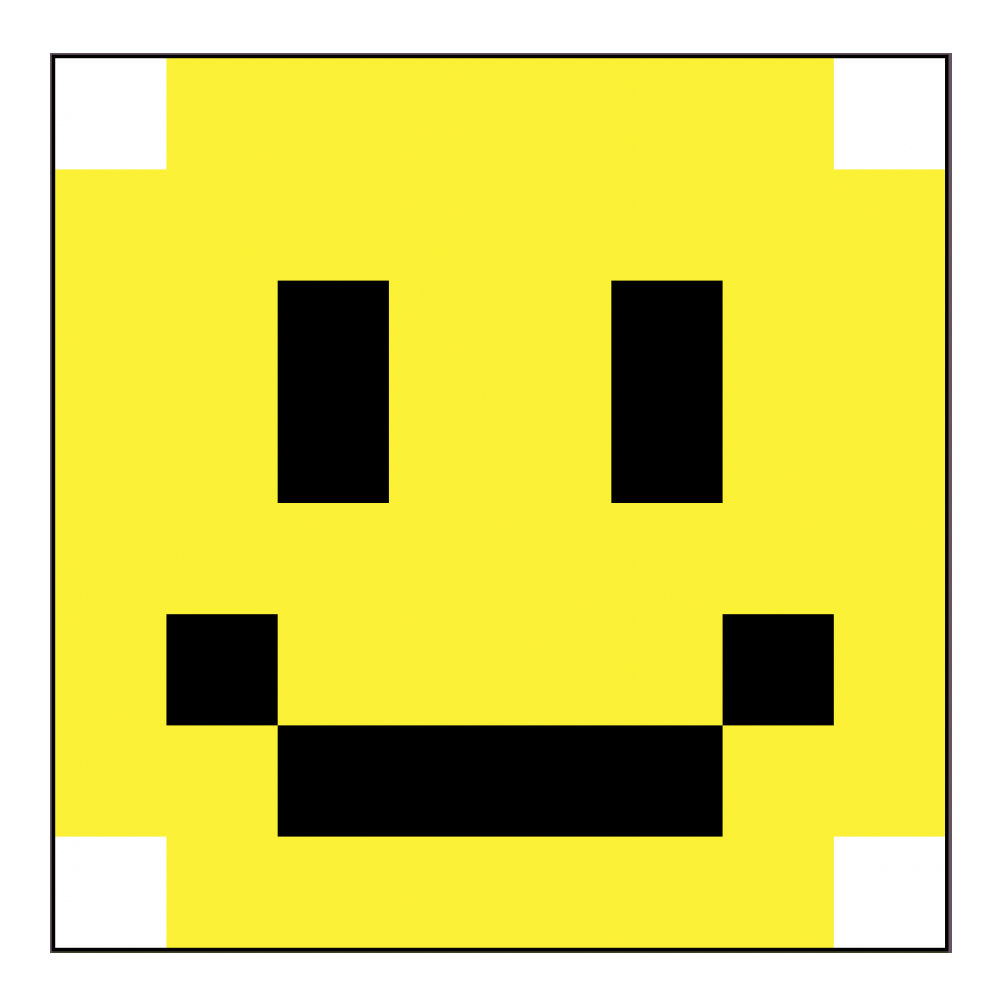

#### Storing Raster Images

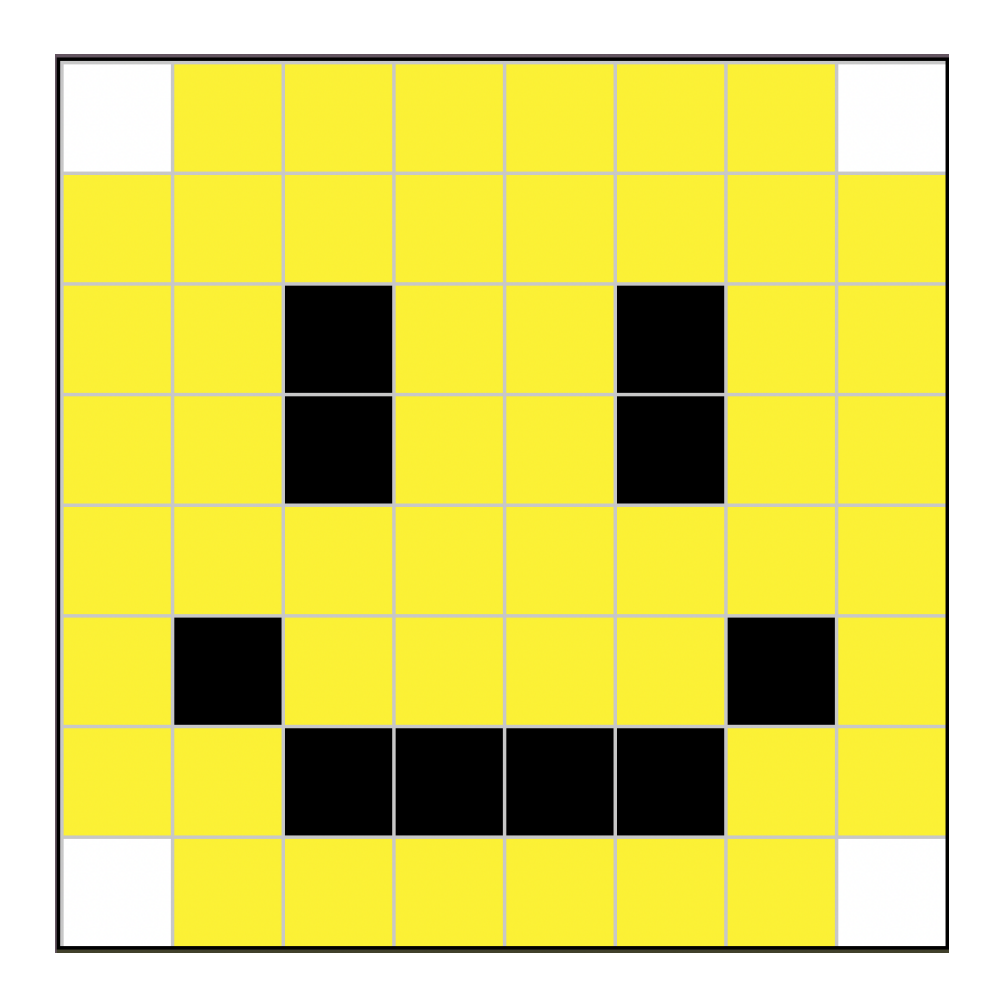

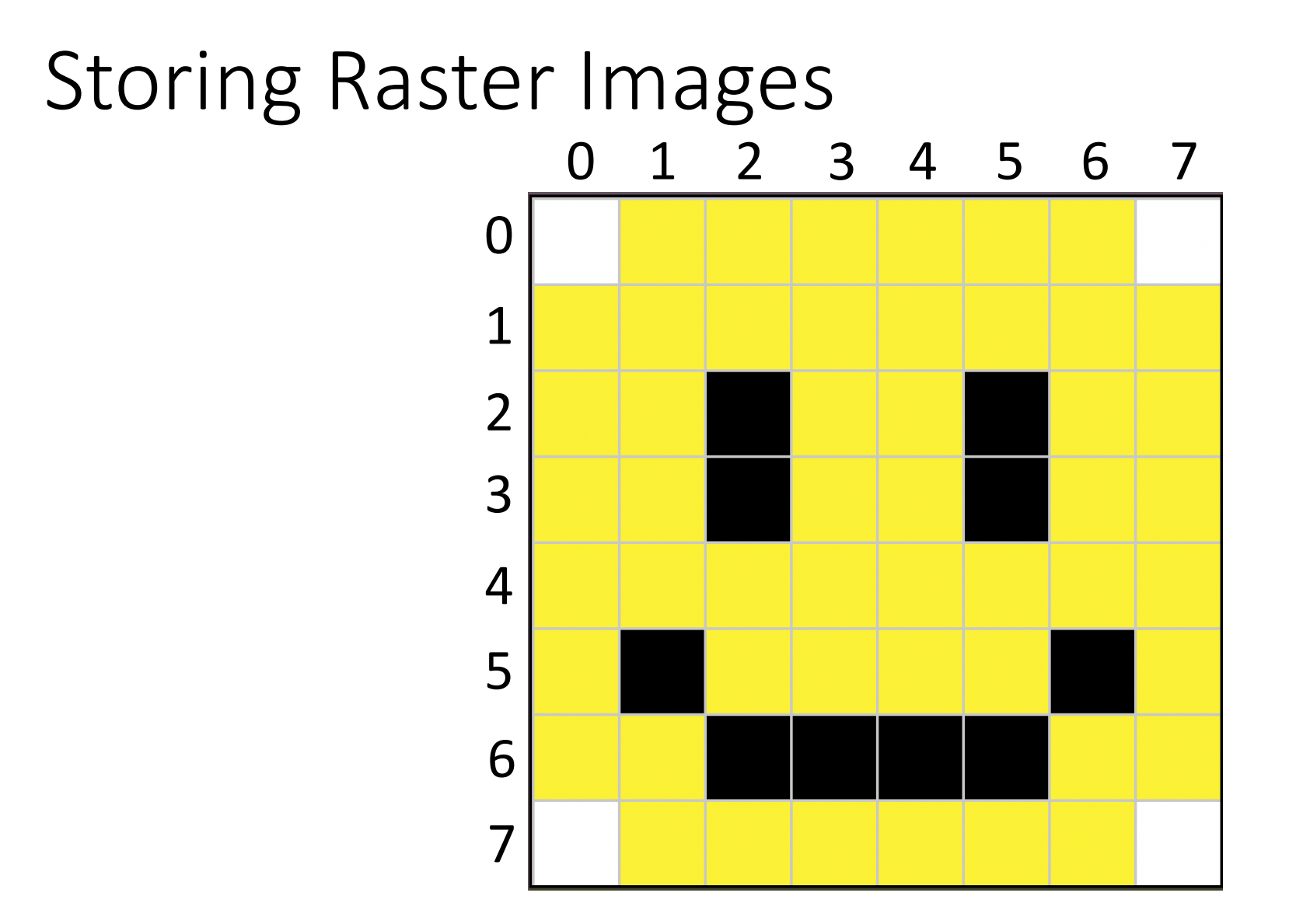

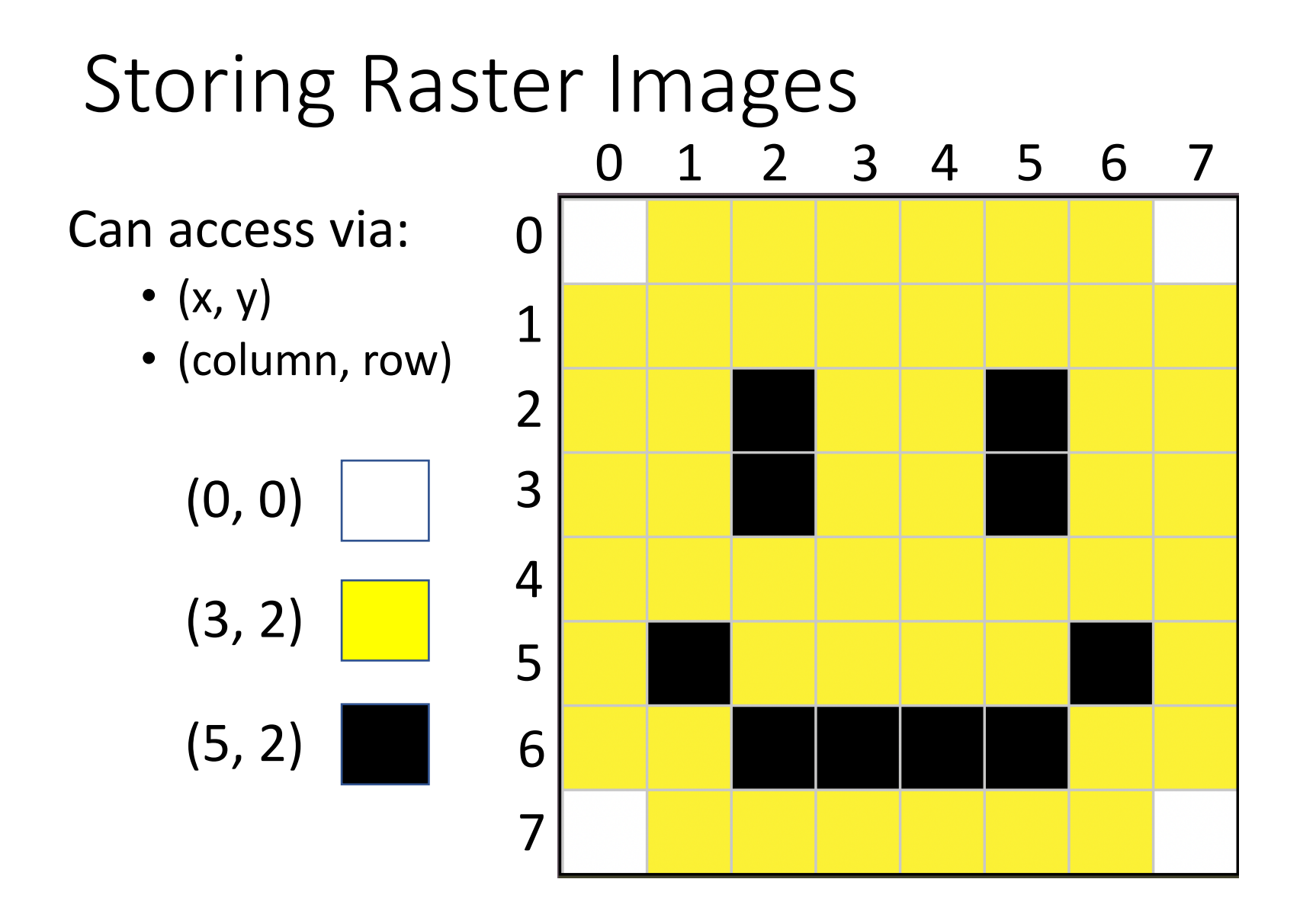

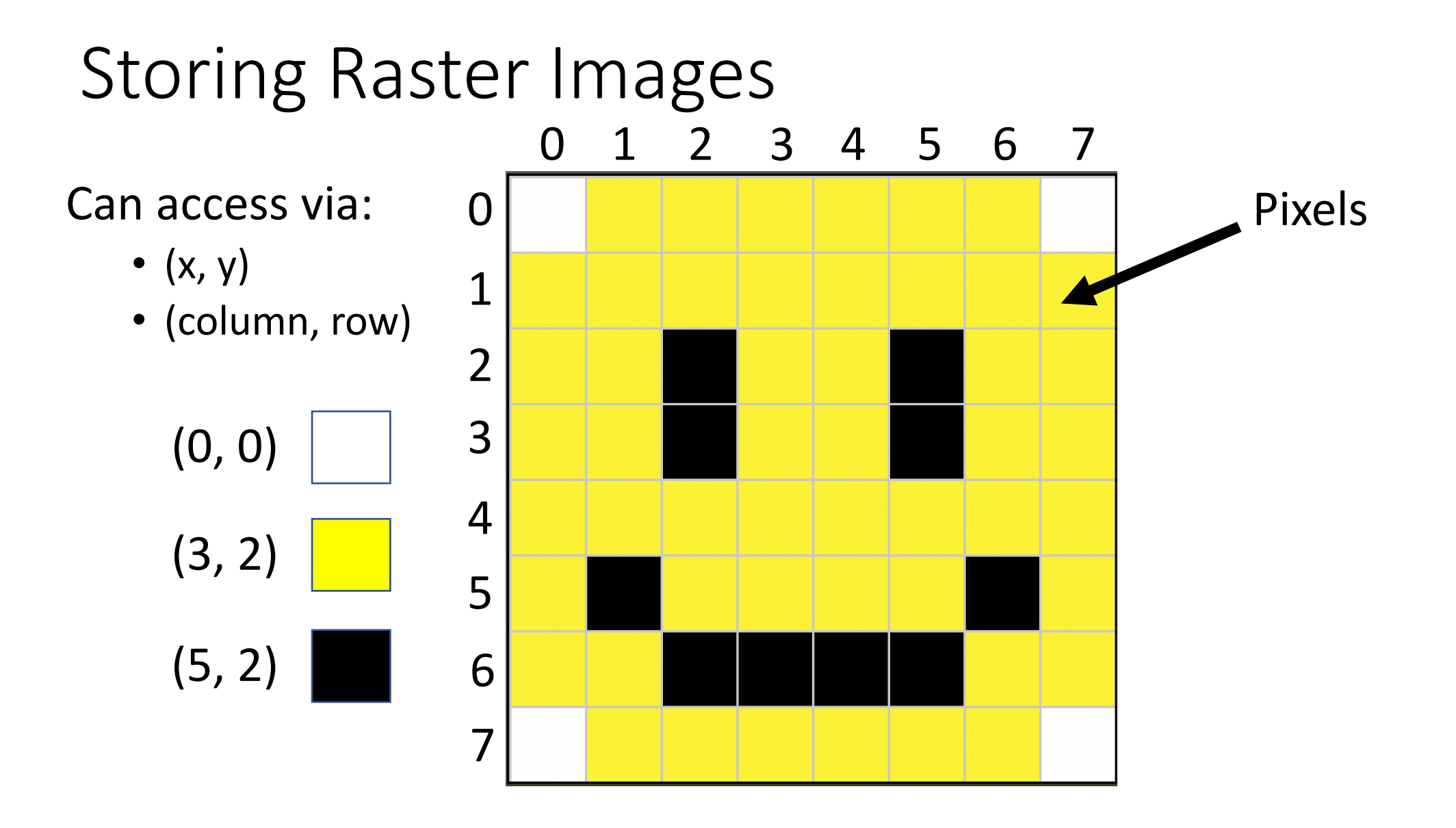

## Determining Color

- Each color value or **channel** is stored as a number in triplet
	- $\bullet$  (R, G, B)
- Assuming each possible value ranges from 0 255
	- Each color value is made up of 8 bits (0000 0000 1111 1111)
	- 24-bits total
	- Can increase this to 32-bits to encode an **alpha channel** (transparency)

$$
(0, 0, 0)
$$
\n
$$
(0, 255, 0)
$$
\n
$$
(0, 255, 0)
$$
\n
$$
(255, 0, 0)
$$
\n
$$
(255, 0, 255)
$$
\n
$$
(255, 0, 255)
$$
\n
$$
(255, 0, 255)
$$
\n
$$
(255, 255, 255)
$$

# The Binary Encoding

• Color Values

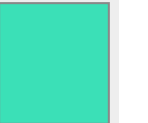

 $(113, 220, 185)$   $\longrightarrow$  Binary: (0111 0001, 1101 1100, 1011 1001) Hexadecimal: #71DCB9

- Image Sizes
	- An image that is 800 x 600
		- 480,000 pixels \* 24-bits per pixel
		- 1,440,000 bytes (1.44 megabytes)
	- A 4K image is 24,883,200 bytes (24.88 megabytes)

Kilobyte =  $1,000$  bytes Megabyte = 1,000,000 bytes